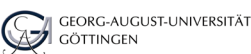

# **Hinweise zur Abfassung der Bachelorarbeit**

Diese Hinweise orientieren sich an den Standards naturwissenschaftlicher Fachzeitschriften. Wir sehen es als ein wichtiges Lehrziel an, Sie bereits am Anfang Ihres Weges als publizierende/n Naturwissenschaftler/in mit diesen Anforderungen vertraut zu machen.

### **Umfang und Gliederung**

Die Bachelorarbeit ist **fristgemäß in Flexnow hochzuladen.** Beim **Prüfungsamt ist eine leimgebundene Ausfertigung** innerhalb weniger Tage nach dem Hochladen einzureichen (geht auch postalisch; Näheres s. Bachelor-Prüfungsordnung der Fakultät für Forstwissenschaften und Waldökologie). Die Bachelorarbeit soll i. d. R. 20 Seiten (DIN A4, inkl. Tabellen und Abbildungen) umfassen.

Das **Titelblatt** enthält folgende Angaben (Reihenfolge nicht festgelegt):

Deutscher und englischer Titel Verfasser Bachelorarbeit an der Fakultät für Forstwissenschaften und Waldökologie der Georg-August-Universität Göttingen Datum der Abgabe Themensteller

Das **Inhaltsverzeichnis** enthält die Überschriften der Kapitel und Abschnitte mit den Seitenzahlen. In der Regel reichen 3 Gliederungsebenen nach dem dezimalen System (2, 2.1, 2.1.1).

Eine **Kurzfassung** in Deutsch und in Englisch soll die Zielsetzung, die Methodik sowie die wichtigsten Ergebnisse und Schlussfolgerungen zusammenfassen.

Die **Einleitung** (max. 2 Seiten) führt ausgehend von einer Literaturübersicht – in der jede fremde Aussage durch mindestens eine Quelle belegt sein muss (siehe Technik des Zitierens) – über den Stand der Forschung zu den in der Arbeit behandelten Fragestellungen. Die Fragestellungen (Hypothesen, Ziele) der Arbeit sind präzise zu formulieren. Sie sollten bei der Darstellung der Ergebnisse und in der Diskussion wieder aufgegriffen werden.

In **Material und Methoden** (kann bei einer ausschließlichen Literaturarbeit entfallen) werden je nach Thematik u.  a. die Lage der Versuchsflächen, die Untersuchungsbestände, die Versuchsanordnung, die Aufnahmemethodik und die statistische Auswertung exakt beschrieben. Die Angaben sollten so ausführlich sein, dass ein Unbeteiligter die Untersuchungen noch einmal durchführen kann.

Im **Ergebnisteil** wird mitgeteilt, was gefunden wurde, um die in der Einleitung formulierten Fragestellungen beantworten zu können. Quantitative Befunde werden bevorzugt in Tabellen und Abbildungen (Diagramme) dargelegt. Der Ergebnisteil sollte eine Ordnung erkennen lassen (nach den Fragestellungen, nach Messgrößen oder Untersuchungseinheiten, nach der Bedeutung = von wichtig zu weniger wichtig). Quellenverweise auf andere Arbeiten gehören nicht in den Ergebnisteil (sind Teil der Diskussion).

In der **Diskussion** zeigt sich, wie gut Sie in Zusammenhängen denken und argumentieren können. Sie gibt letztlich die Antworten auf die in der Einleitung gestellten Fragen. In der Diskussion sollen die gewonnenen Ergebnisse analysiert und mit aus der Literatur Bekanntem verglichen werden. Hierbei sollten Sie herausarbeiten, was Sie erreicht haben und was nicht, und dies mit der ursprünglichen Zielsetzung vergleichen, d. h., die Hypothesen aus der Einleitung werden bestätigt oder widerlegt. Ergebnisse anderer sind konsequent durch Nennung der Quellen zu belegen.

**Schlussfolgerungen** sind ein häufiger, aber kein notwendiger Bestandteil einer Bachelorarbeit. Als Fazit der ganzen Arbeit betonen sie besonders das wertende Element. Die Schlussfolgerungen deuten und gewichten die Ergebnisse und leiten aus ihnen Konsequenzen ab. Sie enthalten oft Empfehlungen für neue Untersuchungen auf dem Arbeitsgebiet.

Die im Text zitierten Quellen sind im **Literaturverzeichnis** vollständig aufzuführen.

Die **Erklärung** über die selbständige Anfertigung der Arbeit steht auf einer gesonderten Seite.

#### **Textgestaltung**

Die **Seitenumrandung** sollte jeweils 2 (-3) cm betragen. Für den linken Rand (Bundsteg) sind 3 (-4) cm Rand zweckmäßig

Die **Seitennummerierung** beginnt mit der Einleitung.

Der Text sollte weitestens 1½-zeilig bis **Schriftgrad** 12 (Times New Roman, bei anderen Schriftarten, z. B. Arial, ist ein kleinerer Schriftgrad zu wählen) formatiert werden. Blocksatz mit Silbentrennung wird empfohlen.

#### **Schriftauszeichnung**

Wissenschaftliche Art- und Gattungsnamen sind kursiv zu setzen. Längere Textpassagen sollten durch Setzung von Abschnitten oder durch Hervorhebung wesentlicher Begriffe (fett oder kursiv, nicht unterstrichen) gegliedert werden.

**1** Bachelorarbeit 1-4  

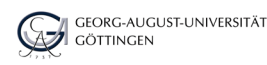

#### **Maßeinheiten, Abkürzungen und Rechtschreibung**

Im Deutschen steht das Komma als Trennzeichen von Dezimalzahlen (Beispiel: 3,14), im Englischen wird der Punkt verwendet (Beispiel: 3.14). Bei Dezimalbrüchen kleiner als Eins steht eine Null vor dem Komma. Längere Ziffernblöcke sollten durch Punkte oder durch Zwischenräume in Dreierblöcke gegliedert werden.

Beispiel: 29.300.000 oder 29 300 000

Formelzeichen und technische Größen erscheinen *kursiv*. Mathematische Funktionen und Operatoren sowie Einheiten werden aufrecht gesetzt. Zwischen Zahlenwert und Einheitszeichen steht ein Zwischenraum.

3 cm, 21 °C, 14 %

Bei zusammengesetzten Einheiten sind Exponenten zu verwenden, auf ein Multiplikationszeichen kann verzichtet werden.

m<sup>3</sup> ha<sup>-1</sup> = Kubikmeter pro Hektar

kg ha<sup>-1</sup> a<sup>-1</sup> = Kilogramm pro Hektar und Jahr

Grundsätzlich sind alle Wörter auszuschreiben. Millionen werden mit Mio., Milliarden mit Mrd. abgekürzt. Zahlen ab 2 können im Text als Ziffern dargestellt werden. Die alte Regel, Zahlen bis 12 in Buchstaben und ab 13 in Ziffern zu setzen, sollten Sie in einem naturwissenschaftlichen Text nicht beachten.

Für die deutsche Rechtschreibung ist die aktuelle Auflage des *Duden – die deutsche Rechtschreibung*  (Dudenverlag, Mannheim) maßgebend.

# **Technik des Zitierens**

Vier **Arten des Zitierens** lassen sich unterscheiden: Die **paraphrasierte Zusammenfassung** ist der Regelfall, bei der fremde Texte in eigenen Worten zusammengefasst (paraphrasiert) werden. Nur Fachbegriffe sollten dabei erhalten bleiben, alle anderen Ausdrücke sollten in eigene Worte überführt werden.

Das **wörtliche Zitat** wird nur in Ausnahmefällen verwendet, wenn der genaue Wortlaut für die Argumentation gebraucht wird. Hier sind Zitatbeginn und -ende durch Anführungszeichen zu kennzeichenen. Wird im wörtlichen Zitat etwas wegegelassen, so wird diese Stelle mit 3 Punkten in eckickgen Klammern markiert [...]. Wird etwas eingefügt, was zur sprachlichen Anpassung des Zitats an den eigenen Text notwendig ist, wird das Eingefügte ebenfalls in eine eckige Klammer gesetzt, z. B. [ist].

Der **Verweis** gibt Quellen an, in denen Ähnliches dargestellt ist oder bei denen es sich um weiterführende Literatur handelt. Dieser Quellenangabe wird "vgl." oder "siehe auch" bzw. "s. a." beigefügt, z. B.: vgl. Röhrig et al. (2006) oder (s. a. Ellenberg et al. 1986).

Das **Zitat im Zitat** (übernommenes Zitat) wird in Ausnahmefällen verwendet, wenn sich die entsprechende Quelle nicht finden lässt, aber eine sekundäre Quelle gefunden wurde, in der sie zitiert ist. Dann wird folgendermaßen zitiert: Watt (1919, zitiert nach Ellenberg u. Leuschner 2010, S. 119).

Zitate aus veröffentlichten Arbeiten sind im Text mit den **Autorennamen** und dem **Erscheinungsjahr** der Arbeit zu belegen (Namen-Datum-System). Beide Angaben werden in Klammern gesetzt.

Einige Autoren (Spurr u. Barnes 1985, Ellenberg et al. 1986, Ellenberg 1996) wiesen darauf hin ...

Falls Autoren im Textzusammenhang erwähnt werden, ist nur die Jahreszahl in Klammern anzugeben.

Kimmins (1997) hat gezeigt ...

Wird eine Arbeit von mehr als zwei Autoren zitiert, ist nur der erste Name, gefolgt von et al., im Text anzugeben (im Literaturverzeichnis hingegen sind alle Autoren aufzuführen).

Collet et al. (2001) zeigten ...

Werden mehrere Autoren an derselben Textstelle zitiert, so sind sie chronologisch aufsteigend zu ordnen. Werden mehrere Arbeiten eines Autors desselben Jahres zitiert, so sind diese durch ein Suffix (a, b etc.) am Erscheinungsjahr zu kennzeichnen.

Smith (1979a, b) wiesen nach ...

#### **Plagiarismus**

Plagiarismus ist die Verwendung der geistigen Arbeit anderer ohne entsprechende Kennzeichnung. Alle Textstellen und Gedanken (mündliche Mitteilungen), die von anderen Autoren wörtlich übernommen werden (Originalzitat), müssen durch Anführungszeichen und Zitat (Autor/en , Jahr und Seitenzahl) gekennzeichnet werden. Ebenfalls müssen wörtliche Übersetzungen fremdsprachlicher Texte entsprechend ausgewiesen werden. Von anderen übernommene Abbildungen oder Tabellen sowie bereits anderswärtig genutzte eigene Texte müssen ebenfalls als Zitat gekennzeichnet sein. Arbeiten, in denen Plagiate (= Diebstahl fremder Ideen oder wissenschaftlicher Leistungen) gefunden werden, werden als "Nicht Bestanden" gewertet.

#### **Literaturverzeichnis**

Die im Text zitierte Literatur ist im Literaturverzeichnis **vollständig** aufzuführen. Auf darüber hinausgehende Literaturangaben ist zu verzichten. Die Arbeiten sind alphabetisch nach dem Namen der Autoren, mehrere Arbeiten eines Autors zusätzlich chronologisch aufsteigend zu ordnen. Zunächst werden die Arbeiten, in denen der Verfasser alleiniger Autor ist, angegeben, danach folgen die Arbeiten des Autors, in denen dieser an erster Stelle mit einem weiteren Autor genannt wird

(alphanumerisch geordnet nach dem Koautor), dann die Arbeiten, in denen er an erster Stelle mit mehreren Autoren aufgeführt ist.

Für den Aufbau der Zitate (Quellenbelege) gibt es unterschiedliche Empfehlungen. Auch hier ist anzuraten, sich an die Vorgaben der wissenschaftlichen Zeitschriften zu halten. Für die Verwendung von Satzzeichen (Punkt, Komma, Doppelpunkt) gibt es keine festen Regeln. Es gilt jedoch: so viel wie nötig, so wenig wie möglich. Besonders ist darauf zu achten, dass eine einheitliche Schreibweise und Reihung eingehalten wird.

#### Für Artikel aus **Zeitschriften** sind anzugeben:

Autor/Autoren – Anfangsbuchstaben der/des Vornamen/s (entsprechende Angaben für Koautoren) Erscheinungsjahr. Titel [Deutsche Übersetzung fremdsprachiger Titel (nicht Englisch u. Französisch) in eckigen Klammern]. Name der Zeitschrift Jahrgang, Seitenzahlen [Sprache]

- Ellenberg H. 1978. Stickstoff als Standortszeiger. Oecologia Plantarum 12, 1-2
- Thysell D.R., Carey A.B. 2001. Manipulation of density of *Pseudotsuga menziesii* canopies: preliminary effects on understory vegetation. Can. J. For. Res. 31, 1513-1525
- Dyrenkov S.A. 1966. [Struktur der Fichtenbestände im südwestli- chen Teil der Vycegodsko-Mezenskaja-Ebene]. Bot. Zum. 51, 1149-1156 [in Russisch]

Für Artikel aus **Sammelwerken** (Buch, Tagungsband) sind anzugeben:

Autor (wie bei Zeitschriften) Erscheinungsjahr. Titel des Artikels. In: Herausgeber (Hrsg.) Buchtitel. [optional: Verlag] Erscheinungsort, Seitenzahlen (des Artikels).

Evers F.H., Gussone H.-A. 1991. Ernährung und Düngung der Fichte. In: Schmidt-Vogt H. (Hrsg.) Die Fichte Bd. 11/3. Hamburg u. Berlin, 524-599

Für **Bücher** sind anzugeben:

Autor (wie bei Zeitschriften). Erscheinungsjahr. Titel*.*  [optinal: Verlag] Erscheinungsort

Kimmins J.P. 1997. Forest Ecology. 2<sup>nd</sup> ed. Upper Saddle River, New Jersey

#### **Tabellen**

Tabellen sind geordnete Zusammenstellungen von numerischen, verbalen oder grafischen Informationen in Spalten und Zeilen. Tabellen sollten wie Abbildungen unabhängig vom Text zu verstehen sein.

Tabellen erhalten eine **Tabellenüberschrift** und sind durchlaufend mit arabischen Ziffern zu nummerieren. Die Überschrift beginnt mit der Tabellennummer. Der Tabellentitel nennt kurz den Inhalt, bei fremden Angaben auch die Quelle. Alle in der Tabelle verwendeten Abkürzungen und Zeichen sind in der Tabellenüberschrift oder in einer Fußnote zu erläutern. Die Angaben in der Tabellenüberschrift sollen alle notwendigen Erklärungen zur Abbildung enthalten, sodass diese ohne den dazugehörigen Textabschnitt verständlich ist.

Der **Tabellenkopf** als oberster Teil der Tabelle enthält zu jeder Spalte eine Eintragung, die neben einer Bezeichnung für den Inhalt der Spalte auch die zugehörige Einheit (in runden Klammern) enthält.

Die **Gestaltung** der Tabelle sollte so dezent wie möglich sein, damit das Äußere nicht vom Inhalt ablenkt. Tabellen sollten daher nur durch unbedingt notwendige Linien gegliedert werden. In der Regel sind Linien oberhalb und unterhalb des Tabellenkopfes und unterhalb der letzten Zeile vollkommen ausreichend.

Auf vertikale Linien und Rahmen ist i. d. R. zu verzichten, ebenso möglichst auf Auszeichnungen (Farbe, kursiv, fett, unterstrichen, graue Unterlegung).

Beispiel Tabelle:

Tab. 5. Strahlung (Diffuse Site Factor, gemessen in 1,5 m über dem Boden im Bestand in % des Freilandwertes) im Sommer 1995 und 2003

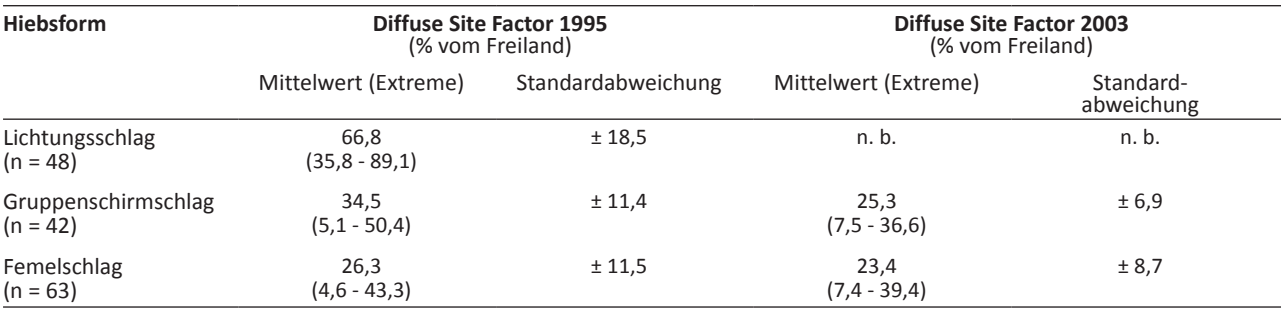

n = Anzahl Messungen

n. b.= nicht bestimmt

Beispiel Abbildung:

## **Abbildungen**

Abbildungen (Foto, Strichzeichnung, Diagramm) sind ein Blickfang für den Leser. Sie werden meist vor dem Text betrachtet und sollen deshalb übersichtlich und aus sich heraus verständlich sein.

**Diagramme** sollten nur Farbe enthalten, wenn dies inhaltlich begründet ist. Auf Zierrat (u. a. Rahmen, Schatten, unterschiedliche Schriftarten) ist zu verzichten. Diagrammachsen sind mit Zahlen, Einheit (z. B. mm) und Größe [z. B. Alter (Jahre)] zu beschriften. Bei mehreren gleichartigen Diagrammen ist derselbe Maßstab für die einzelnen Achsen zu wählen.

Die **Abbildungsunterschrift** enthält die Abbildungsnummer und eine kurze verbale Beschreibung der Abbildung (die nicht zusätzlich in der Abbildung als Überschrift vorkommen sollte) sowie einen Hinweis auf die Quelle (wenn es sich um keine eigene Darstellung handelt). Die Angaben in der Abbildungsunterschrift sollen alle notwendigen Erklärungen zur Abbildung enthalten, sodass diese ohne den dazugehörigen Textabschnitt verständlich ist. Alle Abkürzungen, Markierungen, Linien und sonstige Zeichen in der Abbildung sind in einer Legende zu erläutern. Die Abbildungsunterschriften sind in der Reihenfolge ihres Erscheinens im Text mit arabischen Ziffern zu nummerieren.

Auf jede Abbildung und Tabelle muss im Text unter Nennung der Abbildungs- bzw. Tabellenummer verwiesen werden (**Verankern im Text**). Zudem werden die in den Abbildungen oder Tabellen dargestellten wesentlichen Befunde im Kapitel "Ergebnisse" dargelegt, d. h., es reicht nicht, ohne **textliche Erläuterung**  Abbildungen und Tabellen zu präsentieren.

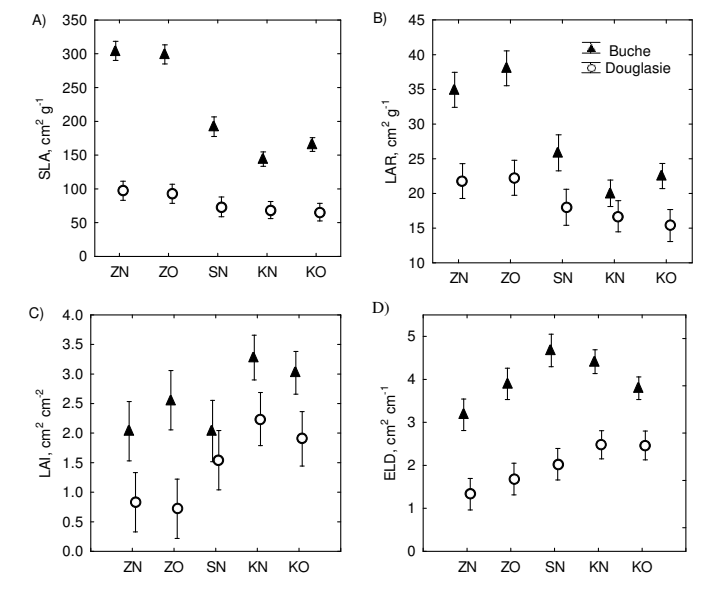

Abb. 3. Spezifische Blatt-Nadelfläche (SLA, cm<sup>2</sup> g<sup>-1</sup>) (A), Blatt-Nadelflächenverhältnis (LAR, cm2 g-1) (B), Verhältnis der Blatt-Nadelfläche je Einheit Kronenprojektionsfläche (LAI, cm<sup>2</sup> cm<sup>2</sup>) (C) und Verhältnis der Blatt-Nadelfläche je Einheit gesamter Stützgewebelänge (Längen aller Äste und des Stammes) (ELD, cm<sup>2</sup> cm<sup>-1</sup>) (D). Dargestellt sind Mittelwerte mit 95 %-Konfidenzintervallen. ZN = Zielstärkennutzung Neuhaus, ZO = Zielstärkennutzung Otterbach, SN = Saumschlag Neuhaus, KN = Kahlschlag Neuhaus, KO = Kahlschlag Otterbach.

Specific leaf area (SLA, cm<sup>2</sup> g<sup>-1</sup>) (A), leaf area ratio (LAR, cm<sup>2</sup> g<sup>-1</sup>) (B), leaf area index (LAI, cm<sup>2</sup> cm<sup>-2</sup>) (C), and efficiency of leaf display as ratio of total leaf area per unit length of total supporting tissue (branches and stem) (ELD,  $cm<sup>2</sup>$  cm<sup>-1</sup>) (D). Depicted are mean values with 95% confidence intervals. ZN = target diameter cutting Neuhaus, ZO = target diameter cutting Otterbach,  $SN =$  strip cutting Neuhaus,  $KN =$  clear cutting Neuhaus,  $KO =$  clear cutting Otterbach.

Zusätzliche Hinweise liefern wissenschaftliche **Fachzeitschriften** (z. B. Forest Ecology and Management, Forstarchiv, jedoch nicht AFZ/DerWald, Wild und Hund u. ä.) und z. B. folgende **Bücher** :

Boeglin M., 2007. Wissenschaftlich arbeiten Schritt für Schritt. UTB 2927. München

- Ebel H.F., Bliefert C. 2003. Diplom- und Doktorarbeit Anleitungen für den naturwissenschaftlich-technischen Nachwuchs 3. Aufl. Wiley-VCH, Weinheim
- Ebel H.F., Bliefert C. 2006. Schreiben und Publizieren in den Naturwissenschaften. 5. Aufl. Wiley-VCH, Weinheim
- Kremer B.K. 2006. Vom Referat bis zur Examensarbeit Naturwissenschaftliche Texte perfekt verfassen und gestalten. 2. Aufl. Springer, Berlin u. Heidelberg